# **Pearson Edexcel Level 2**

# **Diploma in Digital Applications Unit 5: Coding for the Web**

8 May – 12 May 2017<br> **Time: 2 hours 30 minutes**<br> **DA205/01** 

Paper Reference

#### **You must have:**

A computer workstation, appropriate software, ASSETS folder containing data files, blank paper for design work

#### **Instructions**

- **•** Complete **all** activities.
- **•** You must **not** use the internet during this test.

### **Information**

- **•** There is **ONE** task in this examination paper.
- **•** The ASSETS folder in your user area includes all the content and information you need.
- **•** The invigilator will tell you where to store your work.
- The invigilator will tell you where to store<br>• You may use blank paper for design work.
- **•** The total mark is **50**.

### **Advice**

- **•** Read the task and instructions on pages 2–6.
- Read the task and instruc<br>• Save your work regularly. • Save your work regularly.<br>• Check your work.
- 

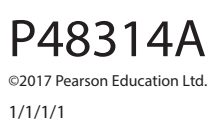

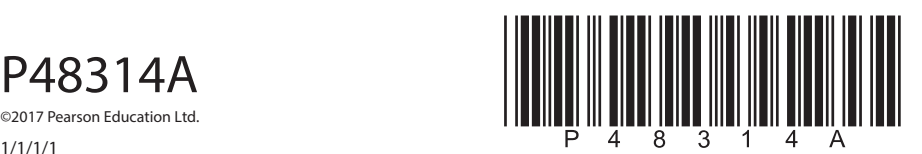

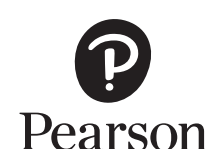

**Turn over Turn over** 

#### **CLIENT BRIEF**

Bistro 205 is a family-run restaurant in a small market town. A blackboard menu offers traditional French dishes plus daily specials. The restaurant also offers a seasonal menu. Bistro 205 is aware that people prefer locally sourced food so it has developed its own kitchen garden. The family has decided to advertise the business more widely.

Bistro 205 has provided you with a **wireframe** of the website that it would like you to create. You should follow the **wireframe** exactly when creating the website.

#### **Overall site requirements:**

- A one page website with anchors to the following headings on the page:
	- Menu suggestions
	- Special offers
- Structural elements including metadata.

All required images and information are supplied in the ASSETS folder.

#### **External style sheet**

As you build the website you will need to create an external style sheet.

In addition to the requirements of the client brief, the style sheet will need the following properties:

- Background:
	- color #FFFFFF
- Default font:
	- font-family Arial, Helvetica, sans-serif
	- font-size  $-100%$
	- line-height 1em
	- color #000000
	- font-weight normal
- Headings:
	- line-height 1.4em
	- color #000000
	- font-weight strong
- Links:
	- $font-size 1.2em$
	- color #000000
	- text-transform uppercase
- Rollovers:
	- font-size  $-150%$

## **Other site requirements: Header** The header section is positioned at the top of the page and is 1024 x 240px. The navigation bar is 1024 x 40px and provides links to the following parts of the page: • Menu suggestions Special offers. Position the following images as shown on the **wireframe**: • ICON1.png • BANNER.png • LOGO1.png **About us** The 'About us' section is underneath the banner and is 1024 x 190px. Position a rounded text box as shown on the **wireframe**. The box should have: • rounded corners set to 75px • 5px, solid border, color – #999999 Insert and centre the relevant section of text from INFO.rtf Position the following images as shown on the **wireframe**: • ICON2.png • LOGO\_ABOUTUS.png **Menu suggestions** The 'Menu suggestions' section is 1024 x 285px. Create this section as shown on the **wireframe**. The HTML, CSS and JavaScript for the tabbed content are in the folder called TABBED\_CONTENT. Add the relevant sections of text from INFO.rtf for each tab. Ensure that the heading for each tab is styled using the external style sheet. Position the following images as shown on the **wireframe**: • LOGO\_MENUSUGGESTIONS.png • IMAGE1.png • IMAGE2.png

**3**

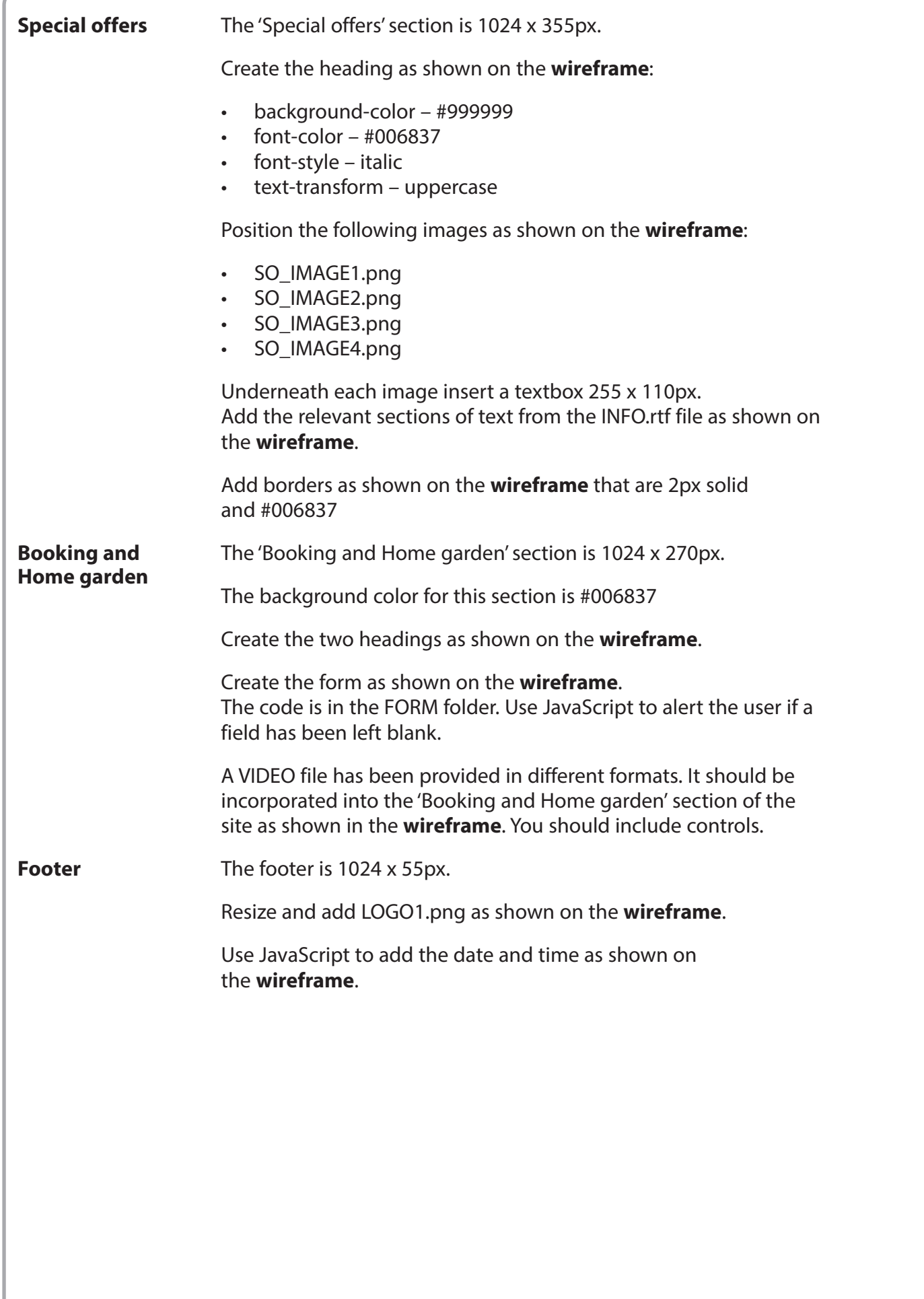

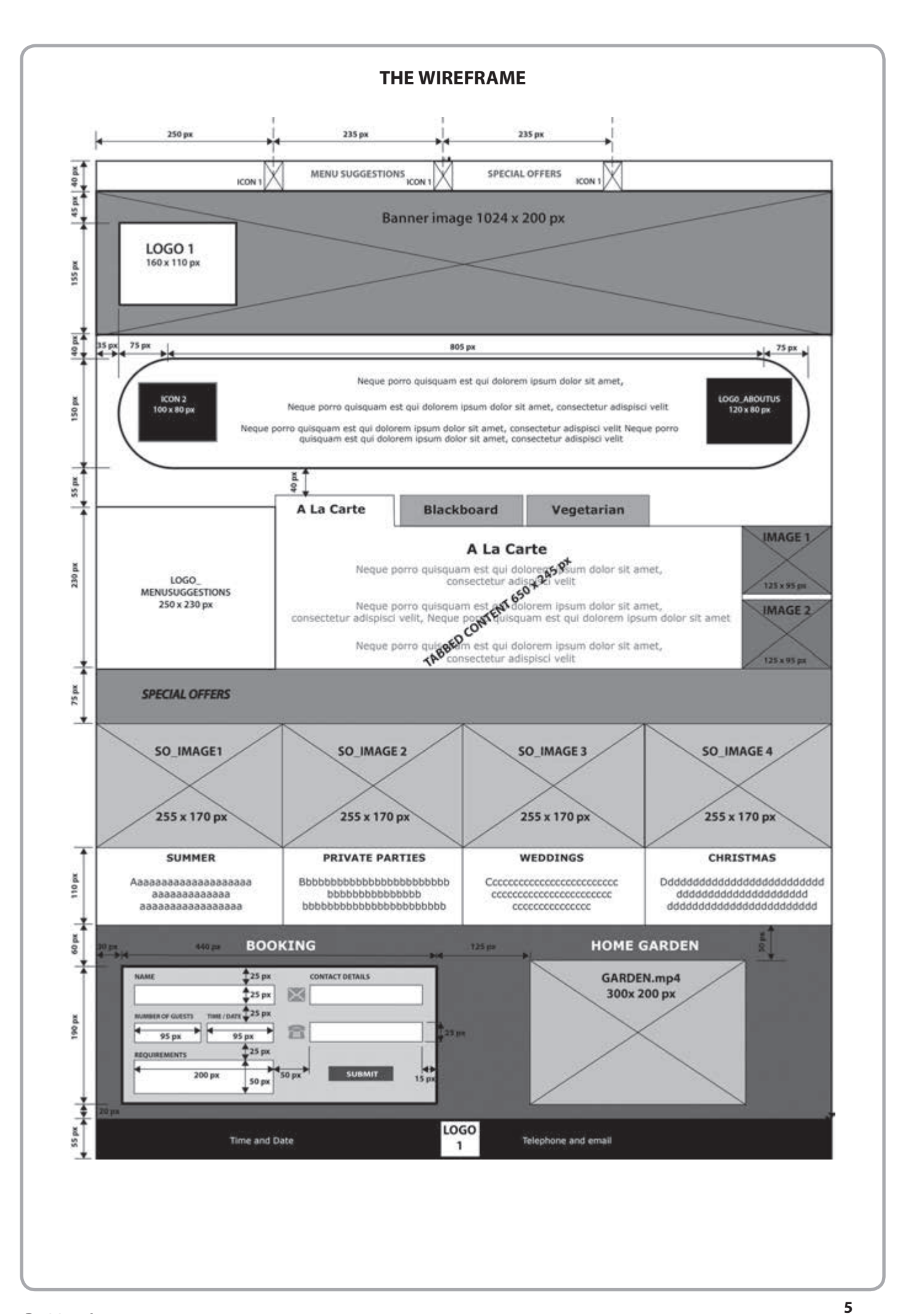

#### **THE TASK**

You must build a website for *Bistro 205*, using appropriate programming languages.

The website must be viewable in a desktop web browser.

You must include the requirements specified in the client brief.

**(Total for Task = 50 marks)**

**TOTAL FOR PAPER = 50 MARKS**

**BLANK PAGE**

**BLANK PAGE**